#### Министерство образования Тульской области

300012, г. Тула, ул. Оружейная, д. 5, тел. (4872)56-38-20, E-mail: do to@tularegion.ru

Департамент по контролю и надзору в сфере образования

300012, г. Тула, ул. Оружейная, д. 5, тел. (4872)24-53-26, E-mail: obrnadzor@tularegion.ru

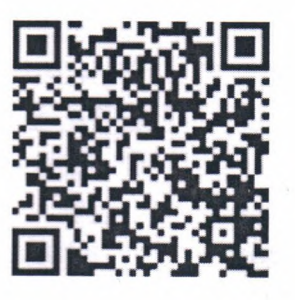

## ЛИСТ ПРОФИЛАКТИЧЕСКОЙ БЕСЕЛЫ

Дата и время начала проведения профилактического визита:

20 22 г. 13 час. 00 мин. « 29 » апреля

Дата и время окончания проведения профилактического визита:

 $\ll$  29 » марта 20 22 г. 15 час. 00 мин.

Место проведения профилактического визита:

301223, Тульская область, Щекинский район, д. Грецовка, ул. Школьная, д.1-а

### Наименование контролируемого лица:

муниципальное бюджетное общеобразовательное учреждени «Грецовская основная школа №31»

Учетный номер профилактического визита реестре  $\mathbf{B}$ едином контрольных (надзорных) мероприятий: 71220907140101952220

Основанием проведения профилактического визита является:

- пункт 10 постановления Правительства Российской Федерации от 10.03.2022 № 336 «Об особенностях организации и осуществления государственного контроля (надзора), муниципального контроля»;

- ходатайство контролируемого лица.

#### Профилактический визит проведен в рамках:

Федерального государственного контроля (надзора) в сфере образования **EPBK Nº 23983** 

Профилактический визит проведен:

главным советником отдела государственного контроля (надзора) в области образования, лицензирования образовательной деятельности, государственной аккредитации и подтверждения документов департамента по контролю и надзору в сфере образования министерства образования Тульской области Абрамовым Владимиром Викторовичем

# В ходе профилактического визита контролируемому лицу доведена следующая информация:

Об обязательных требованиях, предъявляемых к деятельности либо к объектам контроля, их соответствии критериям риска, основаниях и о рекомендуемых способах снижения категории риска, а также о видах, содержании и об интенсивности контрольных (надзорных) мероприятий, проводимых в отношении объекта контроля исходя из его отнесения к соответствующей категории риска.

Даны разъяснения по вопросам, связанным с организацией и осуществлением государственного контроля (надзора).

## Подпись лица, проводившего профилактический визит:

## Главный советник

отдела государственного контроля (надзора) в области образования, лицензирования образовательной деятельности, государственной аккредитации и подтверждения документов департамента по контролю и надзору в сфере образования министерства образования Тульской области

В.В. Абрамов

« 29 » апреля 20 22 r.

Особое мнение:

Экземпляр листа профилактической беседы получил (а):

Mont

расшифровка

grépernier 10